# තොරතුරු පද්ධති සංවර්ධන කියාවලිය

මෙම පාඩම හැදෑරීමෙන් ඔබට,

 $\overline{2}$ 

- $\bullet$  පද්ධතියක් යනු කුමක් ද?
- පද්ධතියක සංඝටක පද්ධති
- අත්යුරු තොරතුරු පද්ධති සහ පරිගණක පාදක තොරතුරු පද්ධති
- පද්ධති සංවර්ධන ජීවන චකුය
- පුනර්කරණ-වෘද්ධි ජීවන චකුය

පිළිබඳ ව අවබෝධයක් ලබා ගත හැකි වනු ඇත.

# 2.1 තොරතුරු පද්ධති සංකල්පය

#### පද්ධතියක් යනු කුමක් ද?

පද්ධතියක් යනු යම් පොදු අරමුණක් සාක්ෂාත් කර ගැනීමට නිරත්තර අත්තර් කිුියාකාරිත්වයෙන් යුතු සංඝටක සමූහයක එකතුවකි.

පහතින් දක්වා ඇති 2.1 රූපයට අනුව පාර සකස් කරන යන්තුයේ කොටස් එකිනෙකට අන්තර්-කියාකාරිත්වයෙන් යුතු ව කටයුතු නොකරයි. මේ නිසා පාර සකස් කිරීමේ කාර්යය සිදු කළ නොහැකි ය. 2.2 රූපයට අනුව පාර සකස් කිරීමේ යන්තුය එකිනෙකට අන්තර්-කිුයාකාරිත්වයෙන් යුතු ව කටයුතු කර පාර සකස් කිරීමේ අරමුණ සාක්ෂාත් කර ගැනීමට හැකි අයුරින් සකස් කර ඇත. ඒ අනුව 2.2 රූපයෙන් දක්වා ඇති යන්තුය පද්ධතියක් ලෙස කිුයා කරයි.

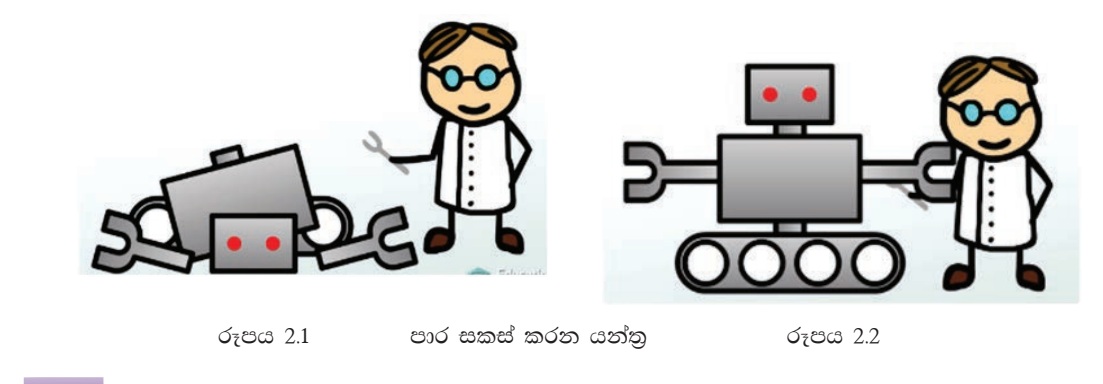

 $56$  ලනාමිලේ බෙදා හැරීම පිණිසයි

#### පද්ධතියක මූලික සංඝටක

පද්ධතියක් මූලික සංඝටක තුනකින් සමන්විත වේ.

- 1. ආදානය
- 2. කියාවලිය
- 3. පුතිදානය

පද්ධතියකට ලැබෙන ආදුන, සැකසුම මගින් පුතිදන බවට පත් කෙරේ.

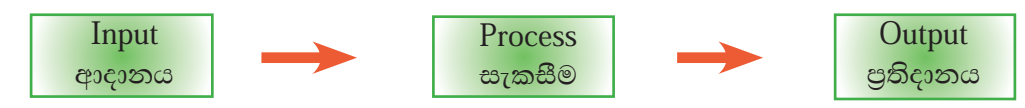

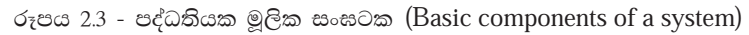

උදාහරණ 1 - පාසල පද්ධතියක් ලෙස සැලකීමේ දී,

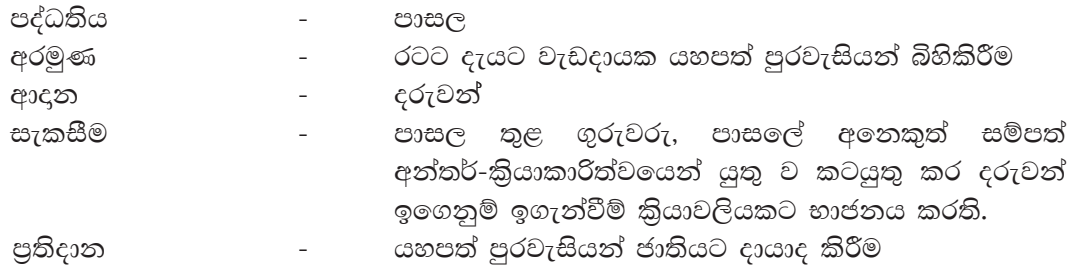

#### උදාහරණ 2

වායුගෝල පීඩනය, උෂ්ණත්වය, සුළඟේ දිශාව, තෙතමනය ආදි දත්ත ඇතුළත් කළ විට කාලගුණ පුරෝකථන පද්ධතියක් මගින් හෙට දවසේ කාලගුණ අනාවැකිය පුතිදනය කෙරේ.

පුතිදාන ලෙස ලැබෙන මෙම තොරතුරුවල වැදගත්කම වන්නේ ඒවායින් අපට තීරණ ගැනීමට පහසු වීමයි.

### තොරතුරු පද්ධතිය

දත්ත තොරතුරු බවට පත් කරන පද්ධතියක් තොරතුරු පද්ධතියක් (Information system) ලෙස හැඳින්වේ.

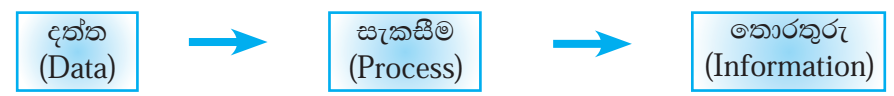

රූපය 2.4 - තොරතුරු පද්ධතියක කියාවලිය

තොරතුරු පද්ධතියක් පුධාන වශයෙන් අත්යුරු තොරතුරු පද්ධති (Manual Information System) සහ පරිගණක පාදක තොරතුරු පද්ධති (Computer Based Information System) ලෙස වර්ග කළ හැකි ය.

#### අත්යුරු තොරතුරු පද්ධති

මෙවැනි පද්ධතිවල සියලු ම සැකසුම් පුද්ගලයන් විසින් අතින් සිදු කරනු ලබයි.

උදාහරණ - පාසලක අත්යුරු ශිෂා තොරතුරු පද්ධතියක් සලකමු.

පාසලට සිසුවකු ඇතුළත් කිරීමේ දී ඔහුට ලියාපදිංචි අංකයක් ලබා දේ. එමෙන් ම ඔහුගේ පෞද්ගලික තොරතුරු අඩංගු වන ලිපි ගොනුවක් ද සකස් කරනු ලැබේ. පාසල් කාලය අතරතුර දී ළමයාගේ විවිධ දක්ෂතා, ජයගුහණ මෙම ලිපි ගොනුවට ඇතුළත් කරනු ලැබේ.

යම් අවස්ථාවක යම් සිසුවෙකුගේ පසුගිය වසරේ පුගතිය පිළිබඳ වාර්තාවක් විදුහල්පතිට අවශා වූයේ යැයි සිතමු. මෙහි ආදන, කියාවලිය සහ පුතිදන පහත පරිදි වේ.

ආදන

සිසුවාගේ නම සහ අදළ වර්ෂය

කියාවලිය

- 1. ළමයාට අදළ ලියාපදිංචි අංකය සපයා ගැනීම
- 2. එම ලියාපදිංචි අංකයට අදළ ලිපිගොනුව සොයා ගැනීම
- 3. එම ලිපිගොනුව මගින් අදළ වර්ෂයේ පුතිඵල විස්තර උකහා ගැනීම
- 4. එම තොරතුරු ඇසුරෙන් වාර්තාවක් සැකසීම

පුතිදනය

අදළ වර්ෂය සඳහා සිසුවාගේ පුගති වාර්තාව

කියාකාරකම

ඉහත ශිෂා තොරතුරු අත්යුරු පද්ධතිය වෙනුවට පරිගණක පාදක ශිෂා  $\mathbf{C}$ තොරතුරු පද්ධතියක් ඇතැයි උපකල්පනය කරන්න. ඉහත කී, යම් ंत ශිෂායෙකුගේ, යම් වසරකට අදළ තොරතුරු ලබා ගැනීමේ කිුයාවලිය, අත්යුරු හා පරිගණක පාදක පද්ධතිවලින් වෙන වෙන ම කිරීමේ දී ඇති වාසි හා අවාසි සංසන්දනය කරන්න.

පරිගණක පාදක තොරතුරු පද්ධති

පරිගණක ආශුයෙන් දත්ත තොරතුරු බවට පත්කරන පද්ධතියක් පරිගණක පාදක තොරතුරු පද්ධතියක් ලෙස හැඳින්වේ.

පරිගණක පාදක පාසල් පුස්තකාල පද්ධතියක් සලකන්න. එමගින් පුස්තකාලයාධිපතිට ලැබෙන පුයෝජන පහත දක්වේ.

ෙ යම් මොහොතක, යම් පොතක් පුස්තකාලයේ තිබේ ද තැද්ද යන බව හා එය තිබේ නම් එය තිබෙන ස්ථානය නිර්ණය කර ගත හැකි වීම

 $58$  |නොමිලේ බෙදා හැරීම පිණිසයි

- $\bullet$  තීරු සංකේත කියවනයක් ( $\rm Bar$  code  $\rm{System}$ ) මගින් පුස්තකාලයේ පොත් භාරගැනීම්, බැහැර දීම් පහසුවෙන් කළ හැකි වීම
- පොත් සඳහා පුමාද ගාස්තු ස්වයංකීය ව ගණනය කර ගත හැකි වීම
- කාර්යක්ෂම ව පොත් සොයා ගැනීමට පහසු වීම
- පොත් බැහැර ගෙන යත්තත් පිළිබඳ ව වාර්තා තබා ගැනීමට හැකියාව ලැබීම
- නියමිත දිනට පොත් ආපසු ලබා නුදුන් පුද්ගලයන් ලැයිස්තුගත කිරීම පහසු වීම  $\bullet$
- $\bullet$  පුස්තකාලය මාර්ගගත පද්ධතියක් (Online System) ලෙස සකස් කර එමගින් සාමාජිකයන්ට දුරස්ථ ව සිට පුස්තකාල සේවා (පොත් සෙවීම, වෙන් කර ගැනීම) කළ හැක
- සාමාජිකයන්ට ඉලෙක්ටොනික පොත් (e books) ලබාදිය හැකි වීම
- පාසලේ පුධාන කාර්යාලය සමග ජාලගත කිරීම මගින් ශිෂායන්ගේ අස්වීම් සහතික ලබා දෙන අවස්ථාවල පුස්තකාල පොත් භාර දුන්/නොදුන් බව ක්ෂණික ව සහතික කර ගත හැකි වීම

කියාකාරකම

ਾਰ

ඉහත සඳහන් පුතිලාභවලට අමතර ව ශිෂායන්ට ලැබෙන වෙනත් පුතිලාභ  $\mathbf{C}$ ලැයිස්තු ගත කරන්න.

#### අත්යුරු පද්ධති සහ පරිගණක පාදක තොරතුරු පද්ධති අතර පුධාන වෙනස්කම්

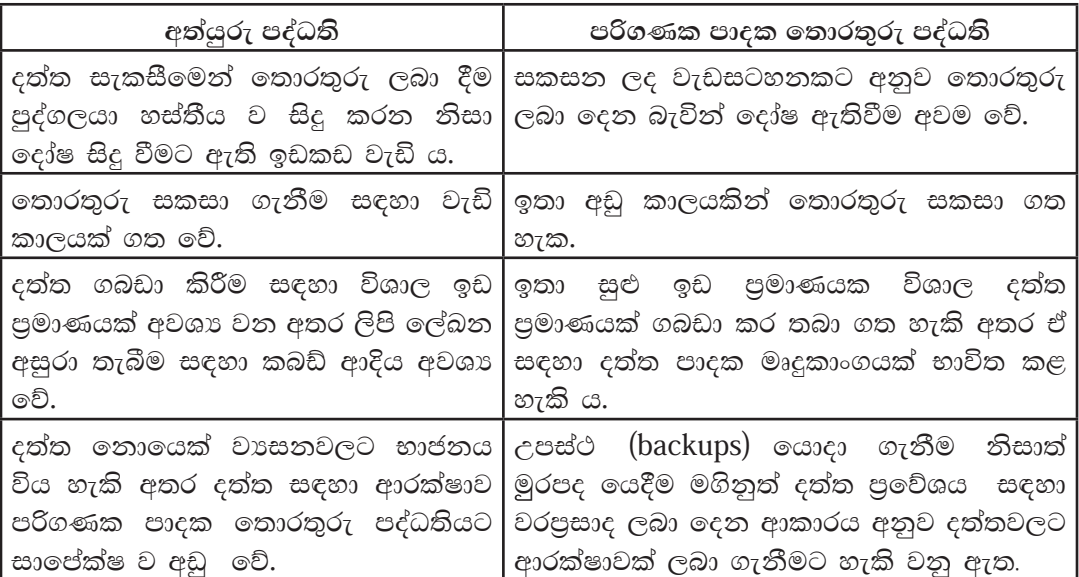

# 2.2 පද්ධති සංවර්ධන කුමවේද

තොරතුරු පද්ධතියක් ගොඩනැගීමේ දී විවිධ කුමවේද භාවිත කරනු ලැබේ. ඒවා අතුරින් පද්ධති සංවර්ධන ජීවන චකුය (System Development Life Cycle) පුධාන වේ.

# 2.2.1 පද්ධති සංවර්ධන ජීවන චකුය

මෙය පියවර කිහිපයකින් සමන්විත ය.

- 1. අවශානා හඳුනා ගැනීම (Identification of requirements)
- 2. විසඳුම සැලසුම් කිරීම (Designing the solution)
- 3. විසඳුම කේතකරණය කිරීම (Coding of the solution)
- 4. විසඳුම පරීක්ෂා කිරීම හා ලදා්ෂ ඉවත් කිරීම (Testing and debugging)
- 5. පද්ධතිය පිහිටුවීම (Deployment of the system)
- 6. පද්ධති නඩත්තු කිරීම (Maintenance of the system)

පද්ධතියක් ස්ථාපිත කර භාවිත කරන විට තව අවශාතා මතුවිය හැක. එවිට පළමුවෙනි පියවරට නැවත ගොස් එම නව අවශාතා සපුරා ගැනීමට මෙම කියාවලිය පුනර්කරණය කළ හැකි ය.

#### පද්ධති සංවර්ධන ජීවන චකුයේ පියවර

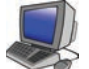

#### 1. අවශානා හඳුනා ගැනීම (Identification of requirements)

මෙහි දී පවතින අත්යුරු පද්ධතිය හෝ සංවර්ධනය කළ යුතු පරිගණක පාදක තොරතුරු පද්ධතිය පිළිබඳ ව පූර්ණ විමසා බැලීමක් සිදු කෙරෙයි. නව පද්ධතියේ අරමුණු, පුතිලාභ, කාර්යක්ෂමතාව, වැනි දේ පිළිබඳ ලිඛිත සටහන් පිළියෙල කෙරේ. මෙය ආයතනයේ කාර්ය මණ්ඩලය සහ පද්ධතිය ගොඩනගන කණ්ඩායම එකතුව සිදු කරනු ලැබේ.

මෙම පියවරේ දී පද්ධති විශ්ලේෂක (System analyst) විසින් පවතින පද්ධතිය විස්තරාත්මක ව අධායනය කරනු ලබන අතර අලුත් අවශාතා හඳුනාගනු ලැබේ. පරිශීලක අවශාතා සපුරාලීම සඳහා තොරතුරු එක්රැස් කළ යුතු වේ. තොරතුරු එක්රැස් කිරීමේ කුමවේද කිහිපයක් පවතින අතර ඉන් කිහිපයක් පහත දැක්වේ.

- 1) නිරීක්ෂණය (Observation)
- 2) සම්මුඛ සාකච්ඡා (Interview)
- 3) පුශ්තාවලි (Questionnaire)
- 4) වාර්තා හෝ ලිපි ගොනු නිරීක්ෂණය (Document sample collection)
- 5) මූලාදර්ශ (Prototyping)

#### 1) නිරීක්ෂණය

පද්ධති සංවර්ධනය ආරම්භක අවස්ථාවේ දී පවතින පද්ධතිය එය පවතින ස්වභාවයෙන් ම නිරීක්ෂණය කිරීමෙන් තොරතුරු ලබා ගැනීම සිදු වේ. උපකල්පන ගොඩනැගීමට මෙය වැදගත් වේ.

#### උද - පුස්තකාලයට ගොස් පුස්තකාලයාධිපති පොත් නිකුත් කරන ආකාරය නිරීක්ෂණය කිරීම

#### 2) සම්මුඛ සාකච්ඡා

මුහුණට මුහුණ ලා පුශ්න ඇසීම මගින් ලැබෙන පිළිතුරු විශ්ලේෂණය කර තොරතුරු රැස් කරනු ලැබේ. පුද්ගල ආකල්ප පිළිබඳ ව අවංක ලෙස කතා කිරීමට අවකාශ ලැබෙන බැවින් පුද්ගල අවශාතා නිවැරැදි ව හඳුනා ගැනේ.

උද - පුස්තකාලාධිපති හමු වී ඔහු සමග සම්මුඛ සාකච්ඡාවක් පැවැත්වීම

#### 3) පුශ්නාවලි

වාූහගත පුශ්තාවලියක් සැපයෙන අතර ලිඛිත ව ලැබෙන පිළිතුරු විශ්ලේෂණයෙන් තොරතුරු ලබා ගනු ලැබේ.

# උද - සකසන ලද පුශ්තාවලියක් පුස්තකාලයාධිපතිට ලබා දී ඔහුගෙන් එය සම්පූර්ණ කර ගැනීම

#### 4) වාර්තා හෝ ලිපි ගොනු නිරීක්ෂණය

ආයතනයක ඇති වාර්තා හෝ ලිපි ගොනු හෝ නිරීක්ෂණයෙන් තොරතුරු ලබා ගැනේ.

උද - පුස්තකාලයේ ඇති වාර්තා, පුස්තකාලය කාඩ්පත් ආදිය නිරීක්ෂණය

5) මූලාදර්ශ

ස්ථාපනය කිරීමට අපේක්ෂිත පද්ධතියේ අනුරුවක් කාර්ය මණ්ඩලයට සහ පරිශීලකයන්ට පෙන්වීමට සැලැස්වීමෙන් ඔවුන්ගේ අදහස් ලබා ගැනීම මෙමගින් සිදු කෙරේ.

උද - නව පුස්තකාලය පද්ධතිය තිබිය හැකි ආකාරයේ දර්ශන, වාර්තා, සාම්පල ආදිය පෙන්වීම

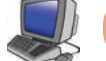

### 2. විසඳුම් සැලසුම් කිරීම (Designing the solution)

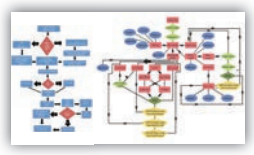

මෙම පියවර පද්ධති සංවර්ධනය ජීවන චකුයේ අනෙක් පියවරවලින් වෙනස් වන අතර පද්ධතියේ විවිධ දේ සැලසුම් කිරීම මෙහි පුධාන අරමුණයි. පද්ධති සැලසුම්කරණයේ දී කරනු ලබන කාර්යයන් සමහරක් පහත පරිදි වේ.

- 1. මෘදුකාංග හඳුනා ගැනීම, මෘදුකාංග නිර්මිතිය (Sofware architecture) හඳුනා ගැනීම
- 2. අතුරු මුහුණත් (User interface) එනම් පරිශීලකට තිරයේ දර්ශනය වන ආකාරය හා දත්ත ගබඩා සැකසුම
- 3. පුධාන දෘඪාංග පද්ධති සහ ඒවාගේ සංඝටක හඳුනා ගැනීම
- 4. එක් එක් උපපද්ධතිවල පරායත්ත බව හඳුනා ගැනීම
- 5. පද්ධතිය කිුයාත්මක කිරීම සඳහා උචිත දෘඪාංග සහ මෘදුකාංග තීරණය කිරීම
- 6. මෘදුකාංග, දත්ත ගබඩා, අතුරු මුහුණත් පිළිබඳ යටිතල වාූහය නිර්මාණය කිරීම
- 7. පරීක්ෂණ සැලසුම් (Test plans) කිරීම

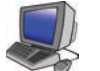

# 3. විසඳුම් කේතකරණය කිරීම (Coding of the solution)

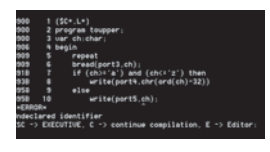

කුමලේඛක සුදුසු පරිගණක භාෂාවක් යොදා ගෙන සැලසුම් කරන ලද පද්ධතිය කේතකරණය කිරීම මෙම පියවරේ පුධාන අරමුණයි. කේතකරණයේ දී කේත සරල වීම හා කාර්යක්ෂම වීම මගින් තේරුම් ගැනීමට සහ ගොඩනැගීමට පහසු වේ. පද්ධතියක් නිවැරැදි ව කේතකරණය කිරීම මගින් පද්ධතිය පරීක්ෂා

කිරීමට සහ තඩත්තු කිරීමට යන වියදම සහ කාලය අවම කර ගත හැකි ය.

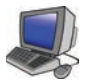

4. විසඳුම් පරීක්ෂා කිරීම සහ දෝෂ ඉවත් කිරීම (Testing and debugging)  $\big[$ 

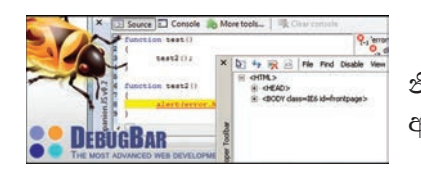

මෙම අදියරේ පුධාන අරමුණ වන්නේ දෝෂ නිරාකරණය කිරීමයි. කේතන දෝෂ, සැලසුම් දෝෂ හෝ අවශාතා දෝෂ මෙහි දී නිවැරැදි කරනු ලබයි.

විසඳුම් පරීක්ෂා කිරීමේ කුම කිහිපයක් ඇත. ඒවායින් සමහරක් පහත දැක්වේ.

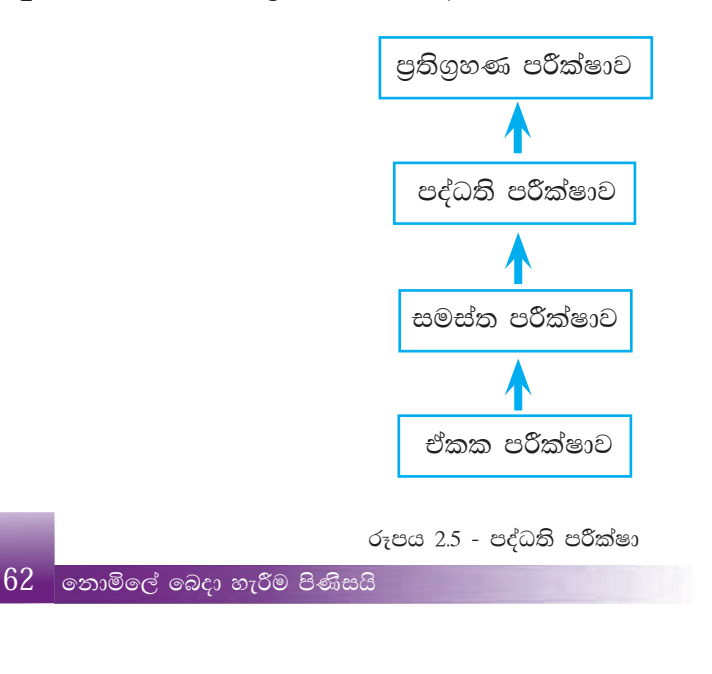

# 1) ඒකක පරීක්ෂාව (Unit Testing)

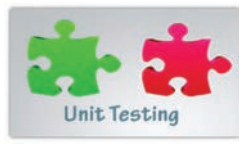

පද්ධතියේ ඒකක වෙන වෙන ම පරීක්ෂා කෙරේ. පරීක්ෂා කෙරෙන ඒකකය තුළ ආදනයට අදළ පුතිදානය ලැබේ ද යි පරීක්ෂා කෙරේ.

උද - කාර්යාලයක් තුළ ගිණුම් ශාඛාව, ආයතන ශාඛාව ආදි ඒකක වෙන වෙන ම පරීක්ෂාව

# 2) සමස්ත පරීක්ෂාව (Integrated Testing)

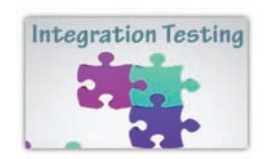

ඉහත ආකාරයට ඒකක පරීක්ෂාව සිදුකර එක් එක් ඒකක නිසි ලෙස ඒකාබද්ධ කර පරීක්ෂාවට ලක්කිරීම සමස්ත පරීක්ෂාව ලෙස හඳුන්වනු ලබයි.

### 3) පද්ධති පරීක්ෂාව (System Testing)

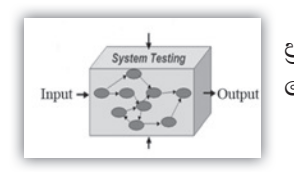

සම්පූර්ණ පද්ධතියට අදළ ආදන ලබා දෙමින් අපේක්ෂිත පුතිදාන ලැබේදයි පරීක්ෂා කෙරේ. අවදනම් සහිත අවස්ථා, මෙහෙයුම් පද්ධති සමග අන්තර්කියා ආදිය පිළිබඳ සැලකිලිමත් වේ.

### 4) පුතිගුහණ පරීක්ෂාව (Acceptance Testing)

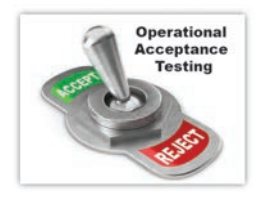

පද්ධති පරීක්ෂණ අවසන් කර අවසානයේ දී සිදු කෙරෙන පරීක්ෂාව පුතිගුහණ පරීක්ෂාවයි. මෙම පරීක්ෂාවේ දී පරිශීලකයන්ට පද්ධතිය භාවිත කිරීමට ඉඩ සලස්වනු ලැබේ. මෙහි දී පරිශීලකයා යෝජිත පද්ධතිය අනුමත කිරීම හෝ නිවැරැදි කළ යුතු දෑ පෙන්වීම සිදුකරයි.

### 5. පද්ධතිය පිහිටුවීම (Deployment of the system)

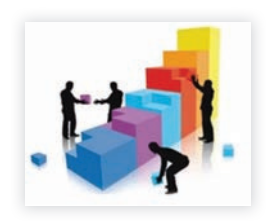

සදෙස් තැන් නිදෙස් කර ගත් නව පද්ධතිය පිහිටුවීම මෙම පියවරේ දී සිදුවේ.

පද්ධති පිහිටුවීමේ විවිධ කුම පහත පරිදි වේ.

- 1) ඍජු පිහිටුවීම (Direct deployment)
- 2) සමාන්තර ව පිහිටුවීම (Parallel deployment)
- 3) නියමුමය පිහිටුවීම (Pilot deployment)
- 4) අදියරමය පිහිටුවීම (Phase deployment)

63 නොමිලේ බෙදා හැරීම පිණිසයි

# ඍජු පිහිටුවීම (Direct deployment)

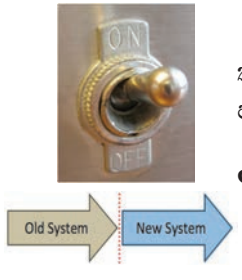

පැරණි පද්ධතිය සම්පූර්ණයෙන් ම ඉවත් කර නව පද්ධතිය කියාත්මක කිරීම සිදුකරනු ලබයි. නව පද්ධතිය සාර්ථක නම් පෙර පද්ධතිය භාවිතය නවතා දමිය හැකි ය.

උදා - පුස්තකාලයේ අත්යුරු පද්ධතියේ කියාකාරිත්වය සම්පූර්ණයෙන් ම නවතා පුස්තකාල කළමනාකරණ මෘදුකාංගය (Library management software) ස්ථාපනය කිරීම

#### සමාන්තර ව පිහිටුවීම (Parallel deployment)

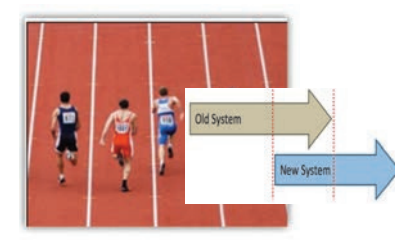

පවතින පද්ධතිය හා නව පද්ධතිය යම් නිශ්චිත කාලයක් තුළ සමාන්තර ව පවත්වා ගෙන යනු ලැබේ. නව පද්ධතිය සාර්ථක වන්නේ නම් පැරණි පද්ධතිය නවතා නව පද්ධතිය කියාවට නංවනු ලැබේ.

උදා - පුස්තකාලයේ පැරණි පද්ධතිය කිුයාත්මක වෙමින් පවතින අතරතුරේ දී නව පද්ධතිය ස්ථාපනය කර කියාත්මක කිරීම

#### නියමුමය පිහිටුවීම (Pilot deployment)

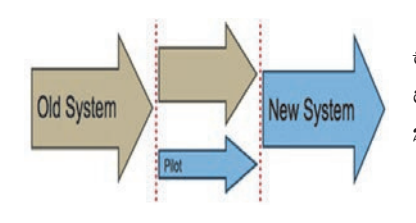

පද්ධතියක් කුඩා පරිමාණ ක්ෂේතුයක මුලින් ස්ථාපනය කිරීම. මෙහි දී, මුළු රටට ම අදාළ වන පද්ධතියක් තෝරාගත් දිස්තිුක්කයක මුලින් ස්ථාපනය කර බැලීම සැලකිය හැක.

උදා - වාහන ආදයම් බලපතු ගැනීම සම්බන්ධයෙන් සැකසු පද්ධතිය මුලින් එක් පළාතකට පමණක් ස්ථාපනය කර පසු ව සාර්ථක වන්නේ නම් සියලු ම පළාත්වලට ස්ථාපනය කිරීම

#### අදියරමය පිහිටුවීම (Phase deployment)

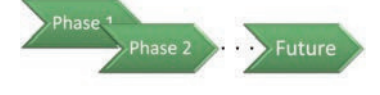

මෙහි දී පැරණි පද්ධතිය අදියර වශයෙන් ස්ථාපනය කෙරේ. සාර්ථක වන සෑම අදියරක් ම ඊලඟ අදියරට ගමන් කරන අතර අවසාන අදියර සම්පූර්ණ

වනවිට පැරණි පද්ධතිය මුල් පද්ධතිය මගින් සම්පූර්ණයෙන් ම පුතිස්ථාපනය වී ඇත.

උදා - පාසැල් පුස්තකාල පද්ධතියක ඇති පොත් වර්ග අදියර වශයෙන් එනම් පළමුව ශබ්ද කෝෂ, දෙවනුව කෝෂ ගුන්ථ, තුන්වෙනුව පුබන්ධ ආදි ලෙස නව පද්ධතිය මගින් ස්ථාපනය කිරීම

 $\,64$   $\,$  නොමිලේ බෙදා හැරීම පිණිසයි

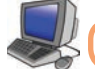

# 6. පද්ධති නඩත්තු කිරීම (Maintenance of the system) |

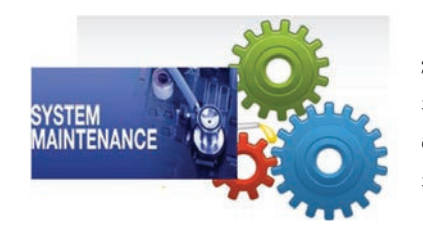

නව පද්ධතිය ස්ථාපනය කිරීමෙන් පසු යම් කාලයක් තුළ කිුයාත්මක කිරීමේ දී පද්ධතිය තඩත්තුව නිසි ලෙස සිදු කළ යුතු වේ. පද්ධති නඩත්තුකරණයේ දී පරිගණක, පරිගණක මෘදුකාංග, පරිගණක ජාලය ආදිය නඩත්තු කිරීම සිදු කරනු ලබයි.

පද්ධති තඩත්තු අදියරේ දී සංවර්ධිත පද්ධතියට සිදුකළ යුතු වෙනස්කම් ලෙස,

- අලුතින් හඳුනා ගත් පරිශීලක අවශාතා අනුව පද්ධතිය නිර්මාණය
- පද්ධති පරීක්ෂණයේ දී හඳුනා නොගත් නමුත් පද්ධතිය කිුයාවට නැංවීමේ දී හඳුනා ගත් සුළු ගැටලුවලට පිළියම් යෙදීම
- නව තාක්ෂණයේ දියුණුව පද්ධතියට යොදා ගැනීම මගින් පද්ධතියේ කාර්යක්ෂමතාව ඉහළ දුමීම

ආදිය දැක්විය හැකි ය.

# 2.2.2 පද්ධති සංවර්ධන ආකෘති

පද්ධති සංවර්ධන ජීවන චකුය තුළ නොයෙක් ආකෘති දක ගැනීමට හැකි ය. මෙම එක් එක් ආකෘති මගින් පද්ධති සංවර්ධන කුමවේදය විවිධාකාර ලෙස කියාත්මක වේ.

- 1. දියඇලි ආකෘතිය (Waterfall Model)
- 2. පුනර්කරණ වෘද්ධි ආකෘතිය (Iterative Incremental Model)
- 3. මූලාදර්ශ ආකෘතිය (Prototype Model)
- 4. සර්පිල ආකෘතිය (Spiral Model)

## දියඇලි ආකෘතිය

දියඇලි ආකෘතිය කලාප ලෙස පද්ධති සංවර්ධන තොරතුරු පද්ධතියක් සඳහා උදහරණයකි. ජීවන චකුයේ පියවර රේඛීය ලෙස කිුයාත්මක කිරීම දියඇලි ආකෘතියෙන් පෙන්වා දේ. මෙම ආකෘතිය මගින් පද්ධතියක් ගොඩ තැගීමේ දී,

- පළමු ව අවශාතා හොඳින් හඳුනාගත යුතු ය.
- එක් පියවරක් සම්පූර්ණයෙන් ම අවසන් කිරීමෙන් පසු අනෙක් පියවර ආරම්භ වේ.
- සංවර්ධිත පද්ධතියේ අවසාන පුතිඵලය දක ගැනීමට හැකි වන්නේ අවසාන අදියරේ දී ය. එබැවින් පද්ධතිය මගින් බලාපොරොත්තු නොවූ පුතිඵලයක් ද ලැබිය හැකි ය.

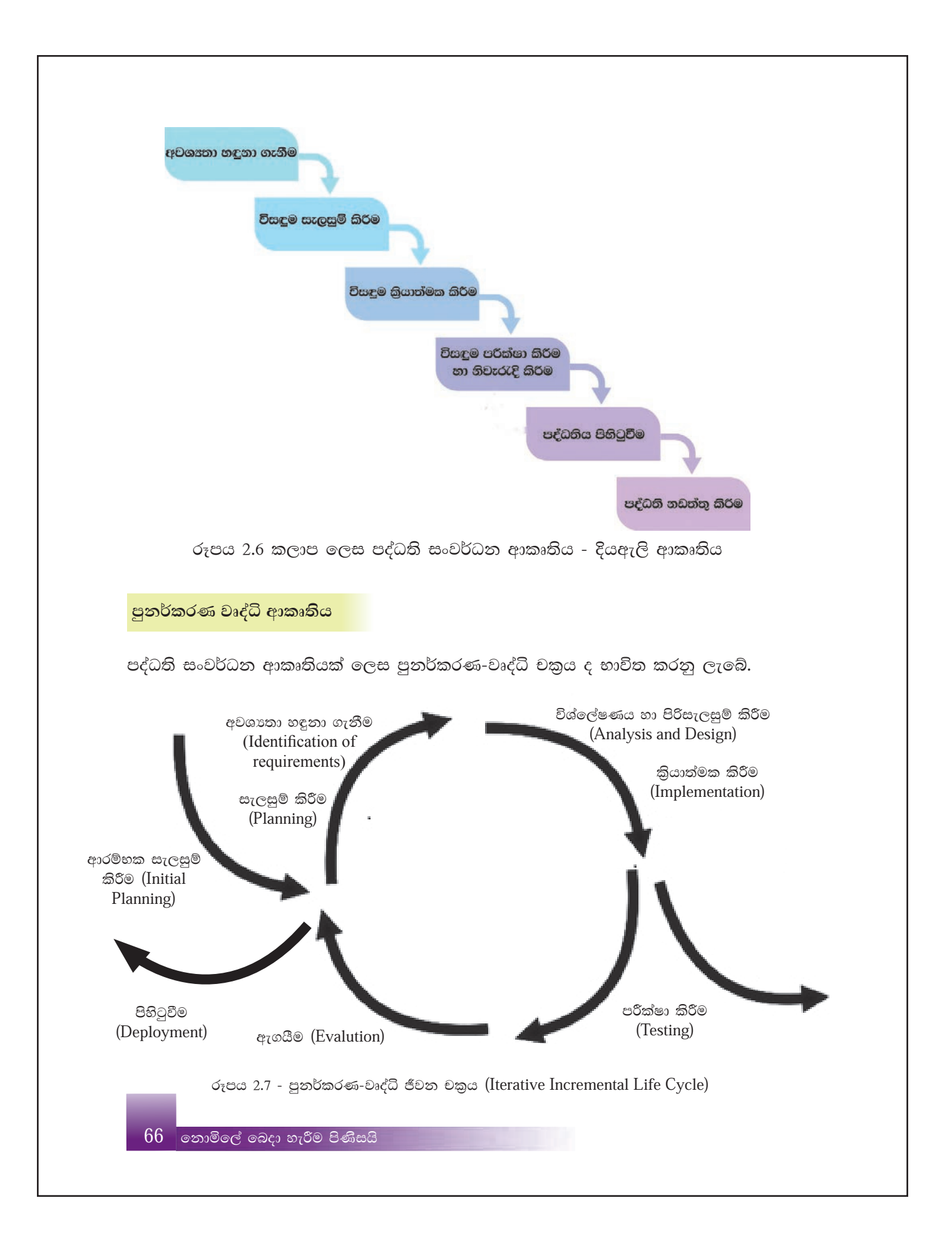

මෙම ආකෘතියේ ලක්ෂණවලින් සමහරක් පහත දක්වේ.

- මමම සංවර්ධන ආකෘතියෙහි පුධාන අදහස වන්නේ එක් වතාවකට කුඩා කොටසක් බැගින් නැවත නැවත පුනර්කරණය වන්නා වූ (iterative) සහ සෑම පුනර්කරණයක දී ම වැඩි දියුණු වන්නා වූ (incremental) ආකාරයට පද්ධතියක් සංවර්ධනය කිරීමයි.
- $\bullet$  පද්ධති සංවර්ධකයන් (System developers) හට තමන් පෙර පියවරවල දී ලබාගත් දනුම භාවිතයට ගත හැකි වීම වාසියකි.
- මෙහි පුධාන පියවර ආරම්භ වන්නේ පද්ධතියේ අවශාතාවක් සරල ව කිුයාත්මක කිරීම මගිනි.
- පද්ධතිය සම්පූර්ණයෙන් ම සංවර්ධනය වන තුරු පුනර්කරණය වෙමින් වැඩි දියුණු කෙරේ.
- සෑම පුනර්කරණයක දී ම පද්ධති සැලසුමෙහි වෙනස්කම් සිදුකෙරෙන අතර නව කියාකාරිත්වයන් එකතු වේ.

#### කියාකාරකම

 $\Phi$ 

පද්ධති සංවර්ධන ජීවන චකුය කියාත්මක කර පද්ධතියක් සකස් කිරීමේ දී පුනර්කරණ වෘද්ධි ආකෘතිය සහ කලාප ආකෘති යොදගැනීමේ දී දක්නට ලැබෙන පුධාන වෙනස්කම් දක්වන්න.

#### සාරාංශය

- පද්ධතියක් යනු යම් පොදු අරමුණක් සාක්ෂාත් කර ගැනීමට නිරන්තර අන්තර්-කියාකාරිත්වයෙන් යුතු සංඝටක සමූහයක එකතුවකි.
- ඕනෑ ම පද්ධතියක් මූලික සංඝටක 3කින් සමන්විත ය. ඒවා නම් ආදාන, සැකසීම සහ පුතිදාන වේ.
- තොරතුරු පද්ධතියක් යනු දත්ත, තොරතුරු බවට පත් කරන පද්ධතියකි.
- $\bullet$  ලතාරතුරු පද්ධති පුධාන වශයෙන් හස්තීය තොරතුරු පද්ධති (Manual Information System) සහ පරිගණක පාදක තොරතුරු පද්ධති (Computer Based Information  $System)$  ලෙස වර්ග කළ හැකි ය.
- මිනිසා තම දෑතින් සකස් කර පුතිදාන ලබා දෙන පද්ධති අත්යුරු පද්ධති ලෙස හැඳින්වේ.
- පරිගණක පාදක තොරතුරු පද්ධතියක් යනු පරිගණකයක් ආධාරයෙන් දත්ත තොරතුරු බවට පත් කිරීමයි.
- පද්ධති සංවර්ධන ජීවන චකුය උපයෝගී කර ගතිමින් නව පද්ධතියක් සකස් කිරීම හෝ පවත්තා පද්ධතිය සංවර්ධනය කිරීම හෝ සිදුකරනු ලබයි.
- පද්ධති සංවර්ධන ජීවන චකුය මූලික පියවර හයකින් සමන්විත ය. ඒවා නම්,  $\bullet$ 
	- 1. අවශානා හඳුනා ගැනීම (Identification of requirements)
	- 2. විසඳුම සැලසුම් කිරීම (Designing the solution)
	- 3. විසඳුම කේතකරණය කිරීම (Coding of the solution)
	- 4. විසඳුම පරීක්ෂා කිරීම හා දෝෂ ඉවත් කිරීම (Testing and debugging)
	- 5. පද්ධතිය පිහිටුවීම (Deployment of the system)
	- 6. පද්ධති නඩත්තු කිරීම (Maintenance of the system)
- පද්ධති සංවර්ධනය ආකෘතියක් ලෙස පුනර්කරණ-වෘද්ධි චකුය ද භාවිත කරනු ලැබේ.  $\bullet$